# NAG Library Function Document

# nag deviates students t vector (g01tbc)

## <span id="page-0-0"></span>1 Purpose

nag\_deviates\_students\_t\_vector (g01tbc) returns a number of deviates associated with given probabilities of Student's t-distribution with real degrees of freedom.

## 2 Specification

```
#include <nag.h>
#include <nagg01.h>
void nag_deviates_students_t_vector (Integer ltail,
     const Nag_TailProbability tail[], Integer lp, const double p[],
     Integer ldf, const double df[], double t[], Integer ivalid[],
    NagError *fail)
```
## 3 Description

The deviate,  $t_{p_i}$  associated with the lower tail probability,  $p_i$ , of the Student's t-distribution with  $\nu_i$ degrees of freedom is defined as the solution to

$$
P\left(T_i < t_{p_i} : \nu_i\right) = p_i = \frac{\Gamma((\nu_i + 1)/2)}{\sqrt{\nu_i \pi} \Gamma(\nu_i/2)} \int_{-\infty}^{t_{p_i}} \left(1 + \frac{T_i^2}{\nu_i}\right)^{-(\nu_i + 1)/2} dT_i, \quad \nu_i \geq 1; \ -\infty < t_{p_i} < \infty.
$$

For  $\nu_i = 1$  or 2 the integral equation is easily solved for  $t_{p_i}$ .

For other values of  $\nu_i < 3$  a transformation to the beta distribution is used and the result obtained from [nag\\_deviates\\_beta \(g01fec\)](../G01/g01fec.pdf).

For  $\nu_i \geq 3$  an inverse asymptotic expansion of Cornish–Fisher type is used. The algorithm is described by Hill (1970).

The input arrays to this function are designed to allow maximum flexibility in the supply of vector arguments by re-using elements of any arrays that are shorter than the total number of evaluations required. See [Section 2.6](../G01/g01intro.pdf) in the [g01](../G01/g01intro.pdf) Chapter Introduction for further information.

## 4 References

Hastings N A J and Peacock J B (1975) Statistical Distributions Butterworth

Hill G W (1970) Student's *t*-distribution Comm. ACM 13(10) 617–619

## 5 Arguments

1: **Itail** – Integer *Input* 

On entry: the length of the array tail. Constraint: Itail  $> 0$ .

## 2: tail[Itail] – const Nag\_TailProbability *Input*

On entry: indicates which tail the supplied probabilities represent. For  $j = (i - 1)$  mod **Itail**, for  $i = 1, 2, \ldots, \max(\text{Itail}, \text{lp}, \text{ldf})$ :

 $\text{tail}[j] = \text{Nag}$  LowerTail

The lower tail probability, i.e.,  $p_i = P(T_i \le t_{p_i} : \nu_i)$ .

<span id="page-1-0"></span> $\text{tail}[j] = \text{Nag\_UpperTail}$  $\text{tail}[j] = \text{Nag\_UpperTail}$  $\text{tail}[j] = \text{Nag\_UpperTail}$ The upper tail probability, i.e.,  $p_i = P(T_i \ge t_{p_i} : \nu_i)$ .

- $\text{tail}[j] = \text{Nag_TwoTail}$  $\text{tail}[j] = \text{Nag_TwoTail}$  $\text{tail}[j] = \text{Nag_TwoTail}$ Confid The two tail (confidence interval) probability, i.e.,  $p_i = P(T_i \le |t_{p_i}| : \nu_i) - P(T_i \le -|t_{p_i}| : \nu_i).$
- $\text{tail}[j] = \text{Nag_TwoTailSignif}$  $\text{tail}[j] = \text{Nag_TwoTailSignif}$  $\text{tail}[j] = \text{Nag_TwoTailSignif}$ The two tail (significance level) probability, i.e.,  $p_i = P(T_i \ge |t_{p_i}| : \nu_i) + P(T_i \le -|t_{p_i}| : \nu_i).$

*Constraint*:  $\text{tail}[j-1] = \text{Nag}$  $\text{tail}[j-1] = \text{Nag}$  $\text{tail}[j-1] = \text{Nag}$  LowerTail, Nag UpperTail, Nag TwoTailConfid or Nag TwoTailSignif, for  $j = 1, 2, \ldots$ , Itail.

 $3:$   $lp - Integer$  Input

On entry: the length of the array **p**.

Constraint:  $\mathbf{lp} > 0$ .

4:  $\mathbf{p}[\mathbf{lp}]$  – const double Input

On entry:  $p_i$ , the probability of the required Student's t-distribution as defined by [tail](#page-0-0) with  $p_i = \mathbf{p}[j], j = (i - 1) \text{ mod } \mathbf{lp}.$ 

Constraint:  $0.0 < p[j-1] < 1.0$ , for  $j = 1, 2, \ldots, p$ .

5: **ldf** – Integer *Input* 

On entry: the length of the array **df**.

Constraint:  $\text{Idf} > 0$ .

6:  $df[1df]$  – const double Input

On entry:  $\nu_i$ , the degrees of freedom of the Student's t-distribution with  $\nu_i = df[j]$ ,  $j = (i - 1) \text{ mod } \text{Idf}.$ 

Constraint:  $df[j-1] \ge 1.0$ , for  $j = 1, 2, \ldots$ , ldf.

7:  $t[dim]$  – double  $Output$ 

Note: the dimension,  $dim$ , of the array t must be at least max(ltail, lp, ldf). On exit:  $t_{p_i}$ , the deviates for the Student's t-distribution.

## 8: **ivalid** $\begin{bmatrix} dim \end{bmatrix}$  – Integer  $Output$

Note: the dimension,  $dim$ , of the array ivalid must be at least max(ltail, lp, ldf).

On exit: **ivalid** $[i - 1]$  indicates any errors with the input arguments, with

ivalid $[i-1]=0$ No error.

ivalid $[i-1] = 1$ 

On entry, invalid value supplied in [tail](#page-0-0) when calculating  $t_{p_i}$ .

ivalid $[i-1]=2$ 

On entry,  $p_i \leq 0.0$ , or  $p_i \geq 1.0$ . ivalid $[i-1]=3$ On entry,  $\nu_i < 1.0$ .

<span id="page-2-0"></span>[ivalid](#page-1-0) $[i-1]=4$ 

The solution has failed to converge. The result returned should represent an approximation to the solution.

#### 9: fail – NagError \* Input/Output

The NAG error argument (see [Section 3.6](../GENINT/essint.pdf) in the [Essential Introduction](../GENINT/essint.pdf)).

# 6 Error Indicators and Warnings

### NE\_ALLOC\_FAIL

Dynamic memory allocation failed.

#### NE\_ARRAY\_SIZE

On entry, array size  $= \langle value \rangle$ . Constraint:  $\mathbf{Idf} > 0$ .

On entry, array size  $= \langle value \rangle$ . Constraint:  $lp > 0$  $lp > 0$ .

On entry, array size  $= \langle value \rangle$ . Constraint: **Itail**  $> 0$ .

#### NE\_BAD\_PARAM

On entry, argument  $\langle value \rangle$  had an illegal value.

#### NE\_INTERNAL\_ERROR

An internal error has occurred in this function. Check the function call and any array sizes. If the call is correct then please contact NAG for assistance.

#### NW\_IVALID

On entry, at least one value of [tail](#page-0-0), [p](#page-1-0) or [df](#page-1-0) was invalid, or the solution failed to converge. Check [ivalid](#page-1-0) for more information.

## 7 Accuracy

The results should be accurate to five significant digits, for most argument values. The error behaviour for various argument values is discussed in [Hill \(1970\)](#page-0-0).

## 8 Parallelism and Performance

Not applicable.

## 9 Further Comments

The value  $t_{p_i}$  may be calculated by using a transformation to the beta distribution and calling [nag\\_deviates\\_beta\\_vector \(g01tec\)](../G01/g01tec.pdf). This function allows you to set the required accuracy.

## 10 Example

This example reads the probability, the tail that probability represents and the degrees of freedom for a number of Student's t-distributions and computes the corresponding deviates.

## 10.1 Program Text

```
/* nag_deviates_students_t_vector (g01tbc) Example Program.
 *
* Copyright 2011, Numerical Algorithms Group.
*
* Mark 23, 2011.
*/
#include <stdio.h>
#include <nag.h>
#include <nag_stdlib.h>
#include <nagg01.h>
int main(void)
{
  /* Integer scalar and array declarations */
  Integer ltail, lp, ldf, i, lout;
  Integer *ivalid = 0;
 Integer exit status = 0;
  /* NAG structures */
  NagError fail;
  Nag_TailProbability *tail = 0;
  /* Double scalar and array declarations */
  double *p = 0, *df = 0, *t = 0;
  /* Character scalar and array declarations */
  char ctail[40];
  /* Initialise the error structure to print out any error messages */
  INIT_FAIL(fail);
  printf("nag_deviates_students_t_vector (g01tbc) Example Program Results\n\n");
  /* Skip heading in data file*/
  scanf(\sqrt{m}*[\wedge] ");
  /* Read in the input vectors */
  \left(\frac{1}{8}d\ast\left(\frac{\ln x}{x}\right)\right) ", \left(\frac{\ln x}{x}\right);
  if (!(tail = NAG_ALLOC(ltail, Nag_TailProbability))) {
   printf("Allocation failure\n");
    exit_status = -1;goto END;
  }
  for (i = 0; i < 1tail; i++) {
    scanf("%39s", ctail);
    tail[i] = (Nag_TailProbability) nag_enum_name_to_value(ctail);
  }
  scanf("%*[^\n] ");
  scanf("%ld%*[^\n] ", &lp);
  if (!(p = NAG_ALLOC(lp, double))) {
    printf("Allocation failure\n");
   ext{exists} = -1;goto END;
  }
  for (i = 0; i < 1p; i++)scanf("81f", sp[i]);scanf("%*[\wedge]");
  \text{scanf}("id%*[\hat{\wedge} n] ", &ldf);
  if (! (df = NAG_ALLOC(1df, double))) {
    printf("Allocation failure\n");
   ext{exists} = -1;goto END;
  \lambdafor (i = 0; i < 1df; i++)scanf("%lf", &df[i]);
  scanf("%*[\hat{\ } \ranglen] ");
  /* Allocate memory for output */
```

```
lout = MAX(ltail, MAX(lp, ldf));if (!(t = NAG\_ALLOC(lout, double)) ||!(ivalid = NAG_ALLOC(lout, Integer))) {
   printf("Allocation failure\n");
  exit_status = -1;
  goto END;
 }
 /* Calculate probability */
nag_deviates_students_t_vector(ltail, tail, lp, p, ldf, df, t, ivalid,
                               &fail);
 if (fail.code != NE_NOERROR) {
  printf("Error from nag_deviates_students_t_vector (g01tbc).\n%s\n",
          fail.message);
   exit_status = 1;if (fail.code != NW_IVALID) goto END;
 }
 /* Display title */
                          p df t ivalid\n\begin{bmatrix} n \\ n \end{bmatrix};
 printf("-----------------------------------------------------------\n");
 /* Display results */
 for (i = 0; i < 1out; i++)printf(" %17s %6.3f %6.1f %7.4f %3ld\n",
         nag_enum_value_to_name(tail[i%ltail]), p[i%lp], df[i%ldf], t[i],
         ivalid[i]);
END:
NAG_FREE(tail);
 NAG_FREE(p);
NAG FREE(\bar{d}f);NAG_FREE(t);
NAG_FREE(ivalid);
return(exit_status);
```
## 10.2 Program Data

}

nag\_deviates\_students\_t\_vector (g01tbc) Example Program Data 3 :: ltail Nag\_TwoTailSignif Nag\_LowerTail Nag\_TwoTailConfid :: tail  $3$  :: lp  $0.01\ 0.01\ 0.99$  :: p<br>3 :: 1df 3 :: ldf 20.0 7.5 45.0 :: df

## 10.3 Program Results

nag\_deviates\_students\_t\_vector (g01tbc) Example Program Results

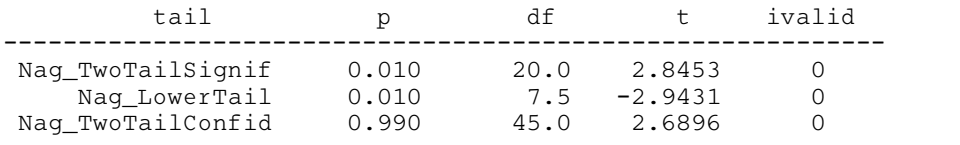